#### String Formats File Input/Output

CS 8: Introduction to Computer Science, Winter 2019 Lecture #11

> Ziad Matni, Ph.D. Dept. of Computer Science, UCSB

## Administrative

- Hw06 due next week Monday (2/25)
- Lab time this week is for **Project** 
  - Due in the last week of class
- Lab06 will be issued next week

#### • MIDTERM #2 is COMING NEXT WEEK!!!

- On Wednesday Feb. 27<sup>th</sup>
- Practice exam will be on website soon

## Midterm #2

- What's going to be on it?
  - Functions
  - Conditionals
  - Loops
  - String Formats
  - File I/O
  - Random Numbers (and other Math stuff)\*

\* depending on how far we get

#### Lecture Outline

- Using the **format()** function
- File Input / Output

#### **Formatted Outputs**

- You know these already: print(42) # prints 42 and then a newline (wow) print(42, "!") # prints '42 !' and then a newline (note the space) print(42, end="") # prints 42 WITHOUT a newline character
- Expanding on the above...

print(42, end="!") # prints 42! WITHOUT a newline character (note NO space!)

#### Using the .format() Function with Strings

• You can print an output while you *define* your general format!

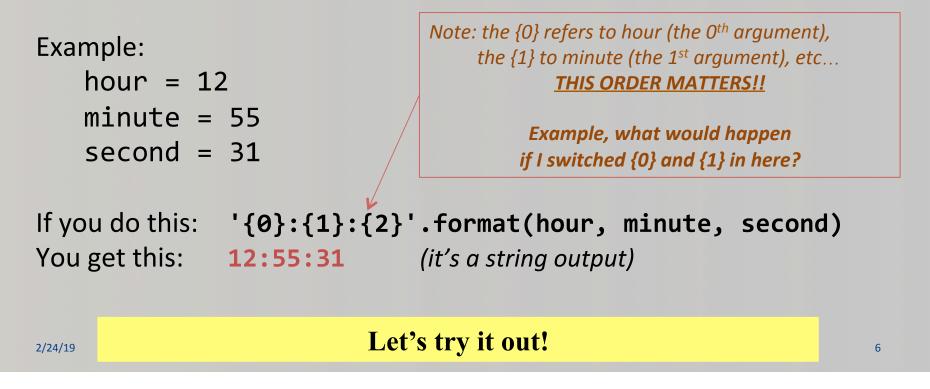

# More on .format()

• You can define how many spaces an object occupies when printed

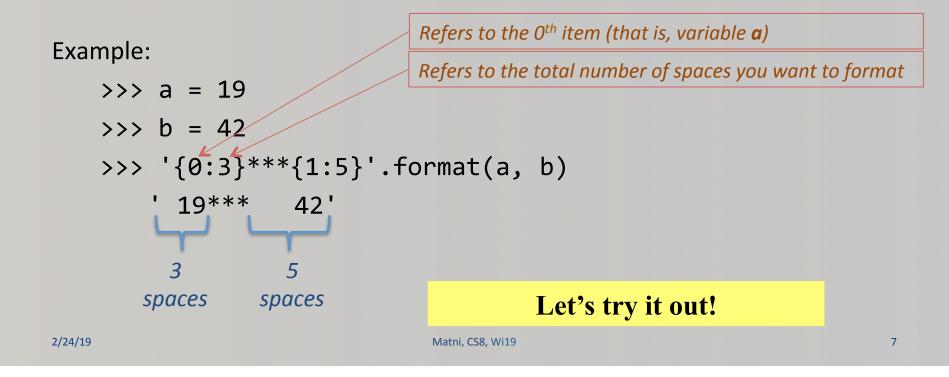

## YET MORE on .format()

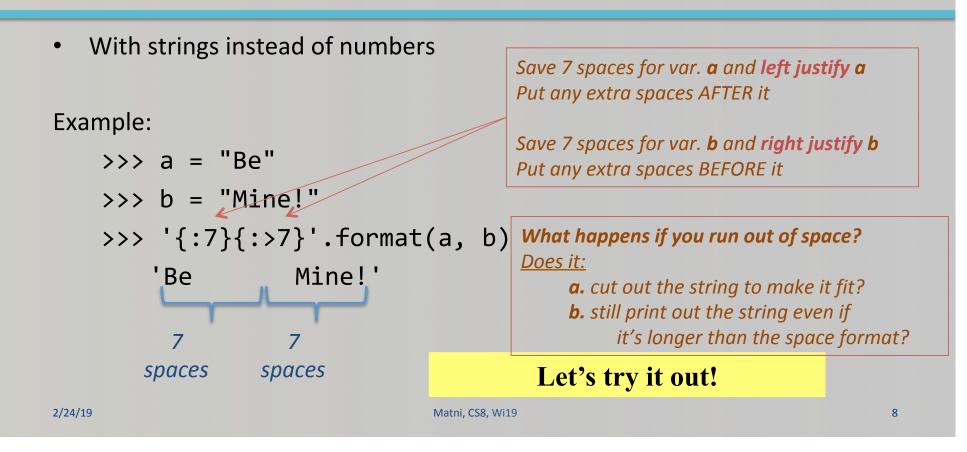

# .format() with Floating Points

- If you say, print(100/3), you get: 33.3333333333333333
- What if you wanted to instill some precision on your decimal values?

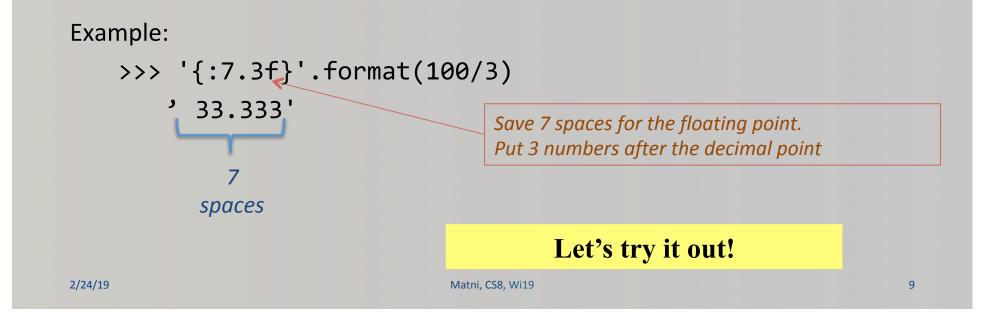

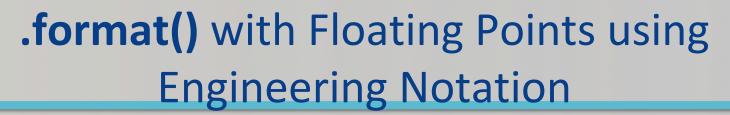

• If you say, print(100/3), you get: 33.3333333333333333

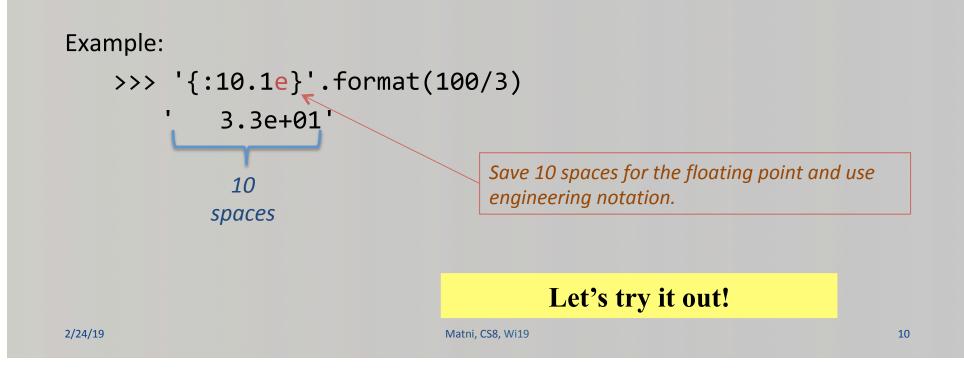

### More Examples

- Go to your textbook and read through all the examples in **Ch. 4.2**
- There are other types of format
- <u>CHECK THOSE OUT TOO!!!</u>

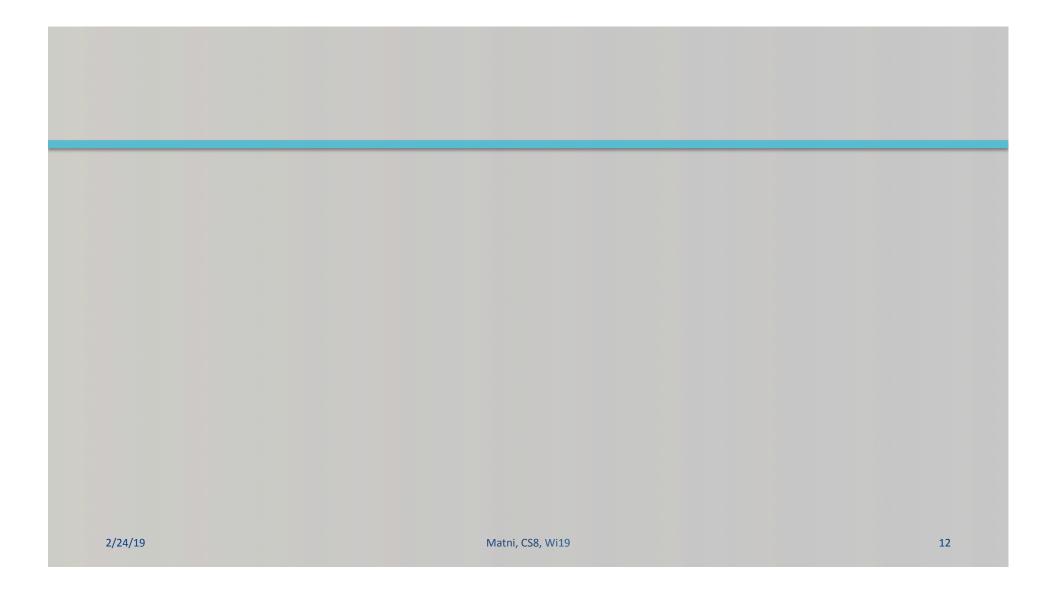

# Files

- Mostly handled like any sequential data type

   What's an example of a data type that can be read sequentially?
- Files are a sequence of characters if they are text files, or a sequence of bits if they are binary file
  - What are bits??
- Can you name some common file types that are textual? Or that are binary?

# Why Use Files?

#### 4 Good Reasons:

- Files allow you to store data permanently and conveniently!
- Data output that goes to a file stays there after the program ends
  - You can usually view the data without the need of a Python program
- An input data file can be used over and over again
  - No need to type data again and again for testing
- Files allow you to deal with larger data sets
  - Imagine putting all historical weather data for the USA in one list or string!!! <sup>(2)</sup>

## Input and Output in Computers

- Input and output (or I/O) are 2 of the main components of any computer
- There are different types of I/O
  - What we call "standard output" is usually the screen
  - What we call "standard input" is usually from the keyboard
  - But there ARE other ways to get I/O
    - Like using files to write to (output) or to read from (input)

### **Organization of Files in a Computer**

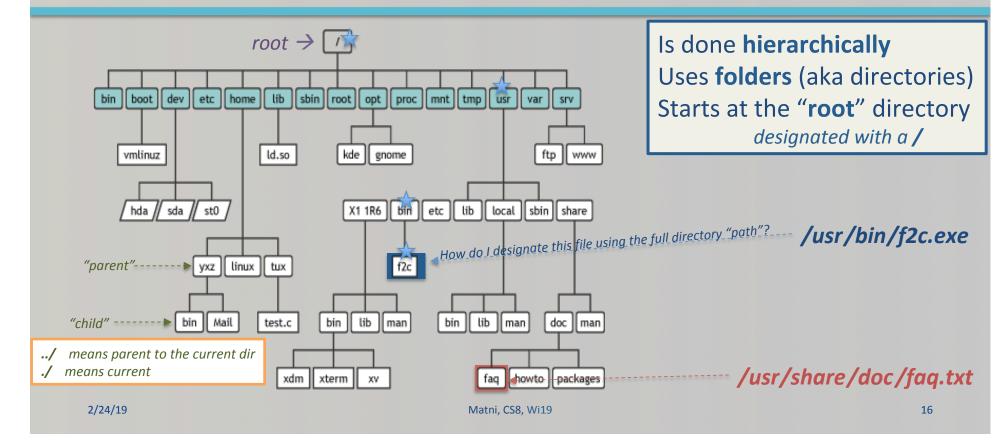

# File I/O: Simple Example

| Example of READING from a file               | Example of WRITING to a file                   |
|----------------------------------------------|------------------------------------------------|
| <pre>infile = open('DataFile.txt', 'r'</pre> | ) <pre>outfile = open('MyOuts.txt', 'w')</pre> |
|                                              |                                                |
| <pre>line = infile.read()</pre>              | x = 3                                          |
| <pre># read everything in one string!</pre>  | y = 4                                          |
|                                              | $n = (x + y)^{**}y$                            |
| <pre>print(line)</pre>                       |                                                |
|                                              | <pre>outfile.write('Number' + str(n))</pre>    |
| <pre>infile.close()</pre>                    |                                                |
| <b># DON'T FORGET TO CLOSE!!!</b>            | <pre>outfile.close()</pre>                     |
|                                              | # DON'T FORGET TO CLOSE!!!                     |
|                                              |                                                |
| 2/24/19 N                                    | latni, CS8, Wi19 17                            |

#### **Different Ways of Reading File Input**

## YOUR TO-DOs

□ HW6 (due on Monday, 2/25)

□ Work on your Project Assignment!

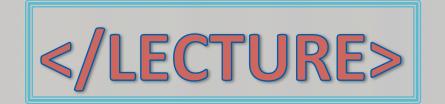